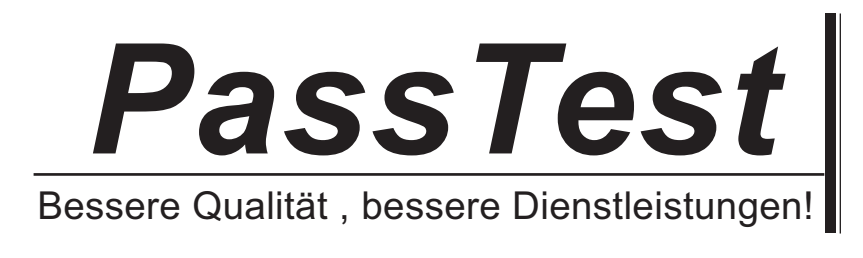

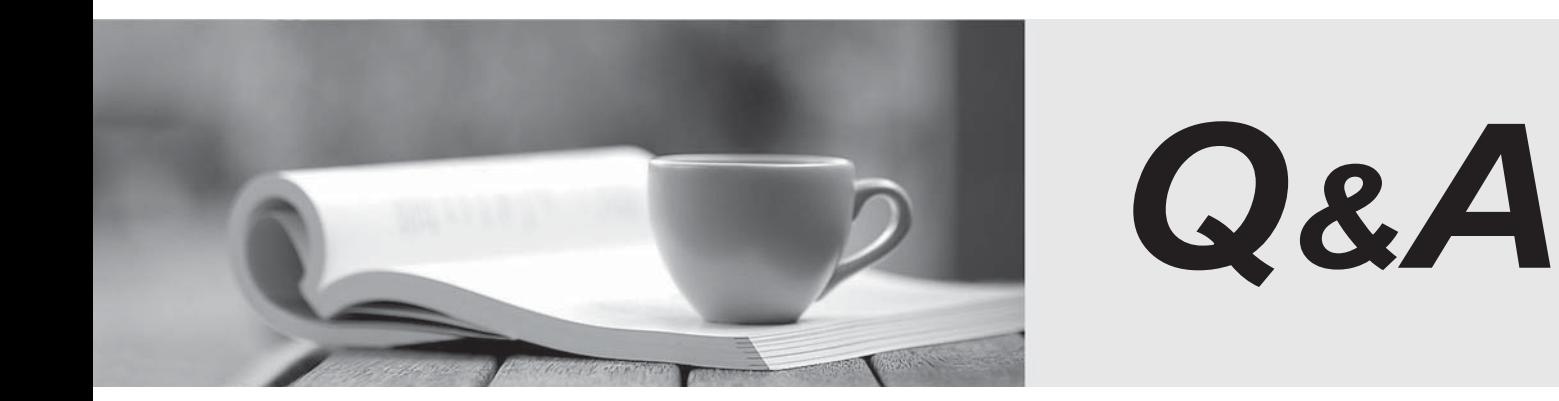

http://www.passtest.de

Einjährige kostenlose Aktualisierung

## **Exam** : **2B0-015**

## Title : ES Wireless ES Wireless

## **Version** : DEMO

- 1. When configuring LAN-to-LAN Endpoint, which of the following do you need?
- A. Wired MAC Address of the remote Access Point
- B. Wireless MAC Address of the remote Access Point
- C. IP Address of the remote Access Point
- D. Different channels configured on both Access Points Answer: B
- 2. What are two solutions to a "Hidden Station" problem?
- A. Enable the RTS/CTS Protocol
- B. Increase the transmission power of the station
- C. Increase the Density setting
- D. Move the problem station Answer: AD
- 3. What media access method does the RoamAbout use?
- A. CSMA/CD
- B. Beacon exchange
- C. Binary Sequential Back off
- D. CSMA/CA Answer: D
- 4. Up to how many buildings may be connected in a Point-to-Multipoint configuration?
- A. 3
- B. 7 and 200 and 200 and 200 and 200 and 200 and 200 and 200 and 200 and 200 and 200 and 200 and 200 and 200 and 200 and 200 and 200 and 200 and 200 and 200 and 200 and 200 and 200 and 200 and 200 and 200 and 200 and 200 a
- C. 8
- D. 12
- Answer: B
- 5. In which of the following devices is the PC Radio Card NOT used?
- A. Laptops

B. Carrier (adapter) modules

C. Omni-directional antenna D. Wireless Ethernet Adapter Answer: C

6. How do you avoid radio frequency interference within an area when positioning multiple APs with 802.11b PC Cards installed?

- A. Configure different network names on the APs
- B. Enable Secure Access
- C. Configure overlapping cells at least five channels apart

D. Maintain at least 100 meters distance between APs Answer: C

- 7. Which of the following is NOT a source of radio interference?
- A. Microwave ovens
- B. Overhead power lines
- C. Cable TV
- D. Theft detection devices Answer: C
- 8. What is the default password on the R2?
- A. public
- B. administration of the contract of the contract of the contract of the contract of the contract of the contract of the contract of the contract of the contract of the contract of the contract of the contract of the contr
- C. password
- D. private Answer: C
- 9. When should an Upline Dump be enabled for the AP 2000?
- A. When configuring the AP for an upgrade to its firmware
- B. When troubleshooting a poor SNR
- C. When copying configurations from one AP to another

D. When requested by a RoamAbout service representative Answer: D

10. What does the RoamAbout employ, by default, to confirm successful frame delivery?

A. The receiving station sends a MAC level acknowledgement

B. Resolution by upper layer protocols (i.e., TCP) at the sending station

C. The sending station sends a source frame to verify delivery

D. There is no method of ensuring successful delivery Answer: A

This document was created with Win2PDF available at http://www.win2pdf.com. [The unregistered version of Win2PDF is for evaluation or non-commercial use only.](http://www.win2pdf.com) This page will not be added after purchasing Win2PDF.